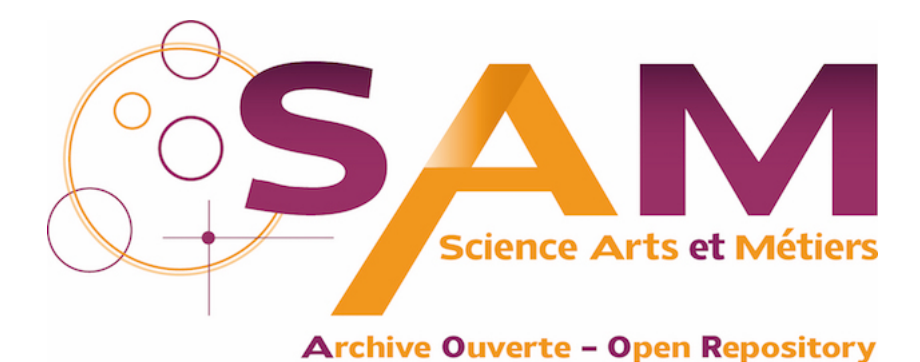

### **Science Arts & Métiers (SAM)**

is an open access repository that collects the work of Arts et Métiers Institute of Technology researchers and makes it freely available over the web where possible.

> This is an author-deposited version published in:<https://sam.ensam.eu> Handle ID: [.http://hdl.handle.net/10985/16996](http://hdl.handle.net/10985/16996)

**To cite this version :**

Giulia BERTOLINO, Giulio COSTA, Franck POURROY, Nicolas PERRY, Marco MONTEMURRO - A general surface reconstruction method for post-processing of topology optimisation results - 2019

Any correspondence concerning this service should be sent to the repository Administrator : [scienceouverte@ensam.eu](mailto:scienceouverte@ensam.eu)

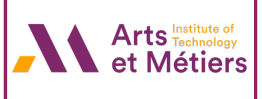

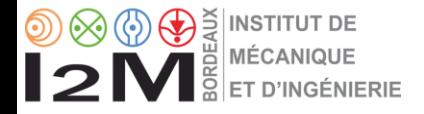

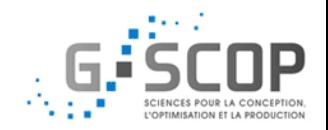

### A general surface reconstruction method for post-processing of topology optimisation results

Giulia Bertolino, Giulio Costa, Marco Montemurro, Nicolas Perry and Franck Pourroy

SIM-AM 2019, PAVIA, ITALY, 11-13 SEPTEMBER 2019

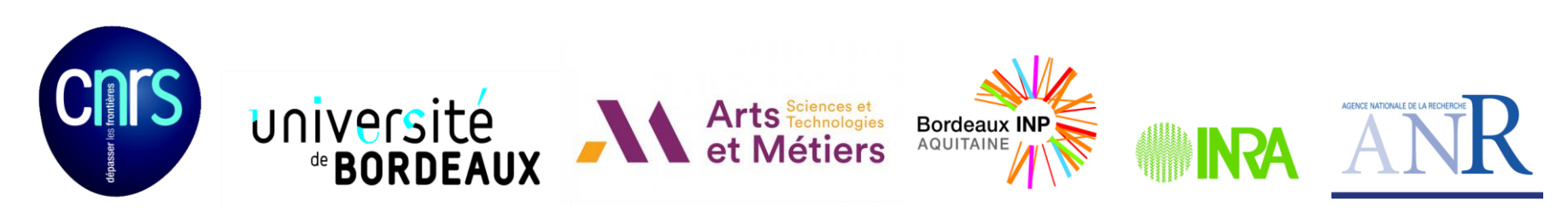

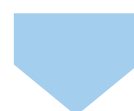

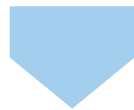

**Surface Reconstruction strategy for genus 0 open surfaces**

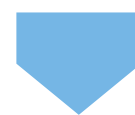

**Poly-patches strategy for genus N surfaces (open and closed)**

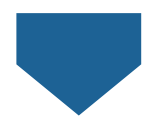

**Conclusions and perspectives**

Surface Reconstruction strategy for genus 0 open surfaces

Poly-patches strategy for genus N surfaces (open and closed)

Conclusions and perspectives

Appendix

### Context and scientific objectives

### **Context**

Topology optimisation:

- Optimal distribution of material in a prescribed domain
- Minimise an objective/cost function + meet optimisation constraints

Results of topology optimisation strategy:

- Density field described by element-wise format
- Need to obtain smooth surfaces
- How is it possible to obtain CAD compatible entity?

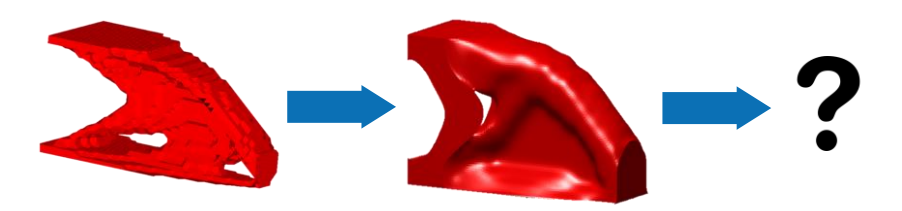

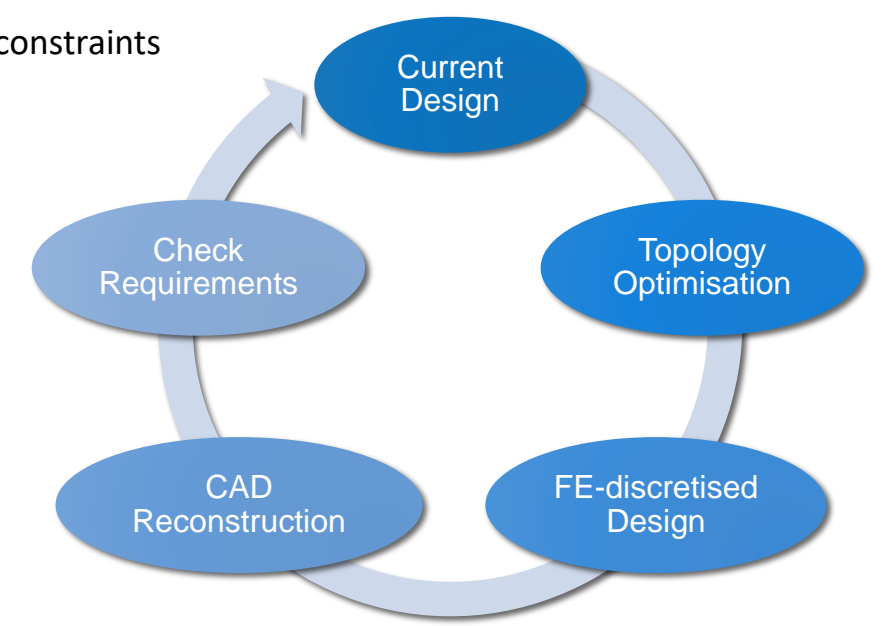

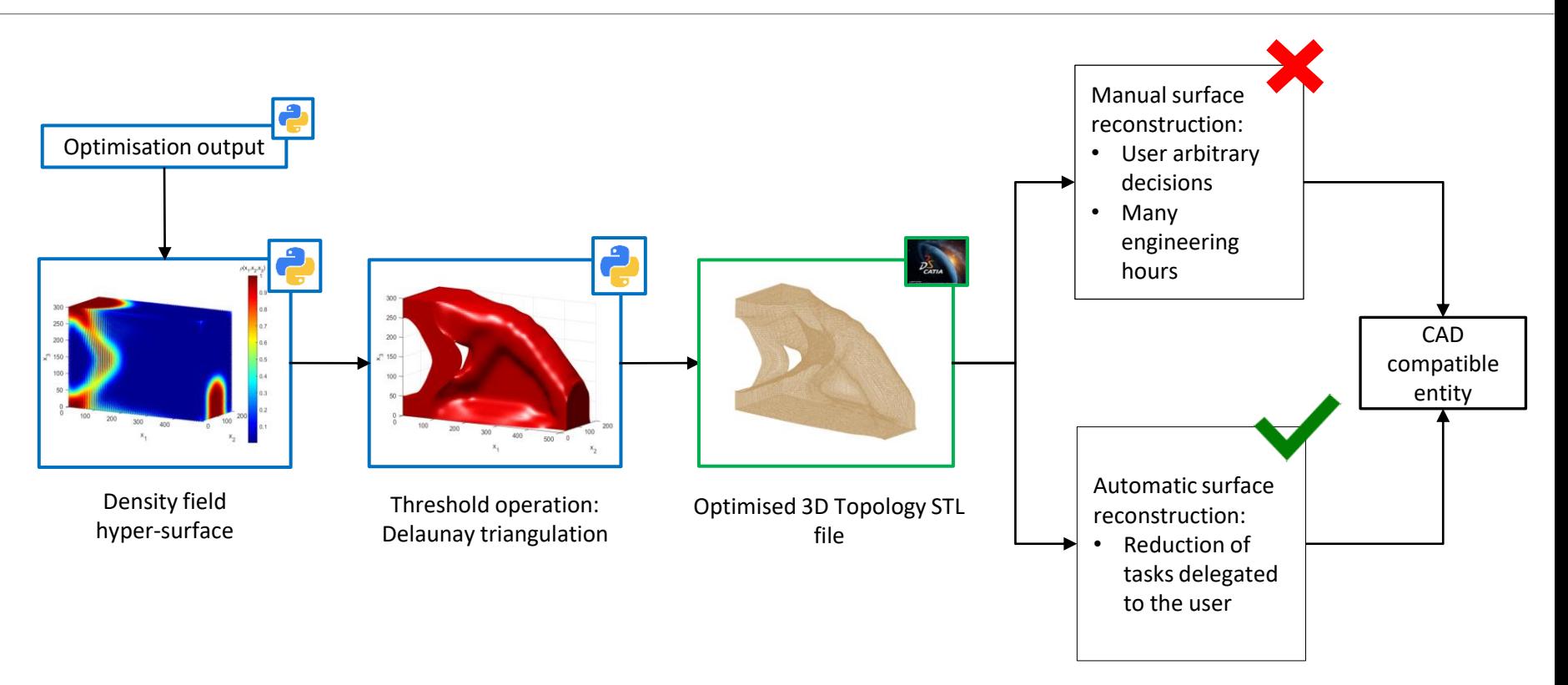

**Surface Reconstruction strategy for genus 0 open surfaces**

Poly-patches strategy for genus N surfaces (open and closed)

Conclusions and perspectives

Appendix

Surface Reconstruction strategy for genus 0 open surfaces

### Proposed strategy: main ingredients

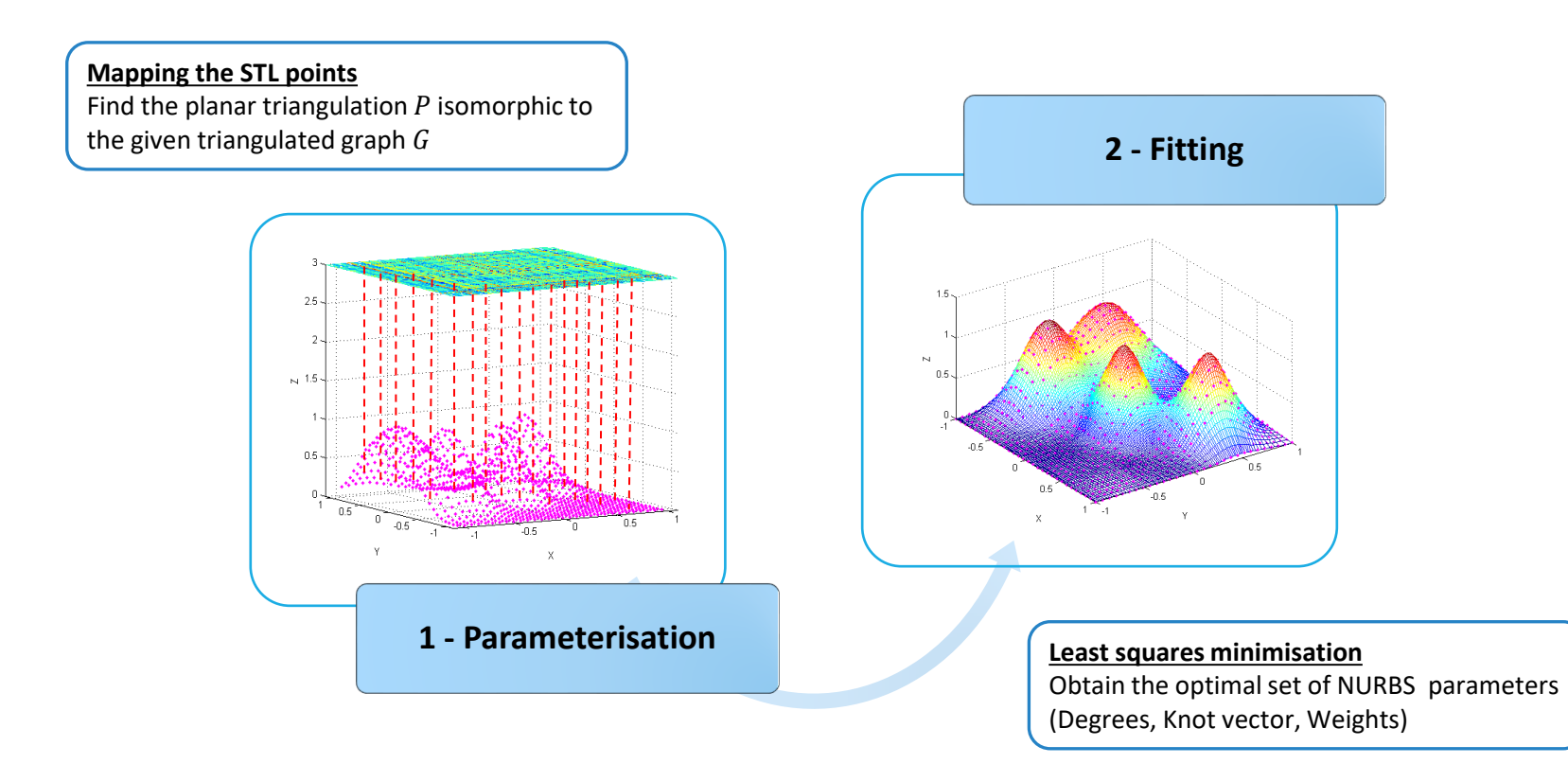

Projection method <sup>[Piegl,1995]</sup> - open, genus 0, not folded

Mercator's projection method [Rahi,2007] - closed, genus 0

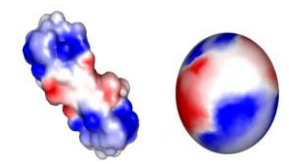

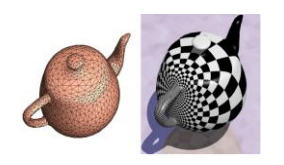

Global conformal method <sup>[Gu,2003]</sup> - closed, genus N

### Shape preserving method <sup>[Floater,1997]</sup> - open, genus 0, folded

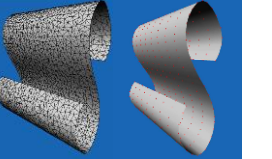

# Shape preserving method: capabilities and main features

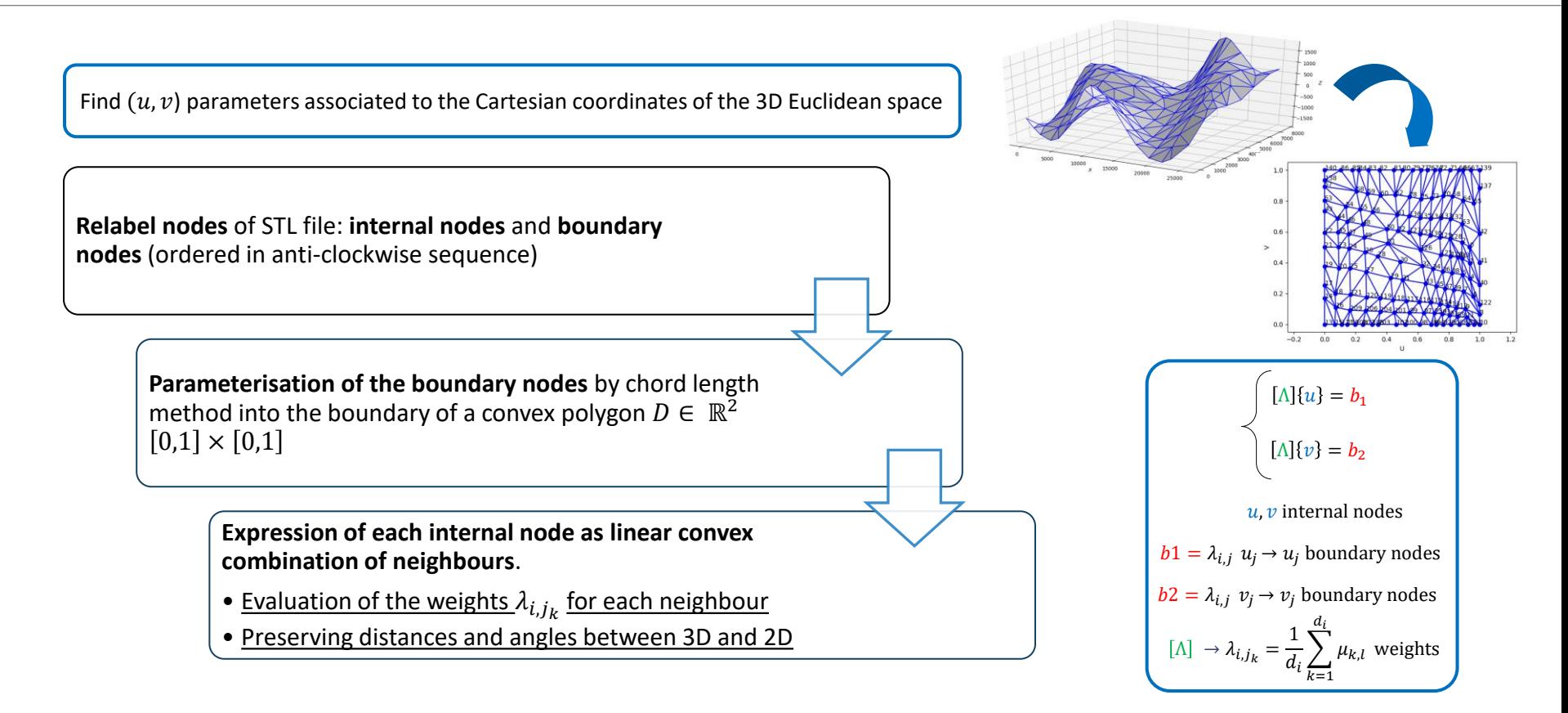

# Surface fitting: Optimisation strategy

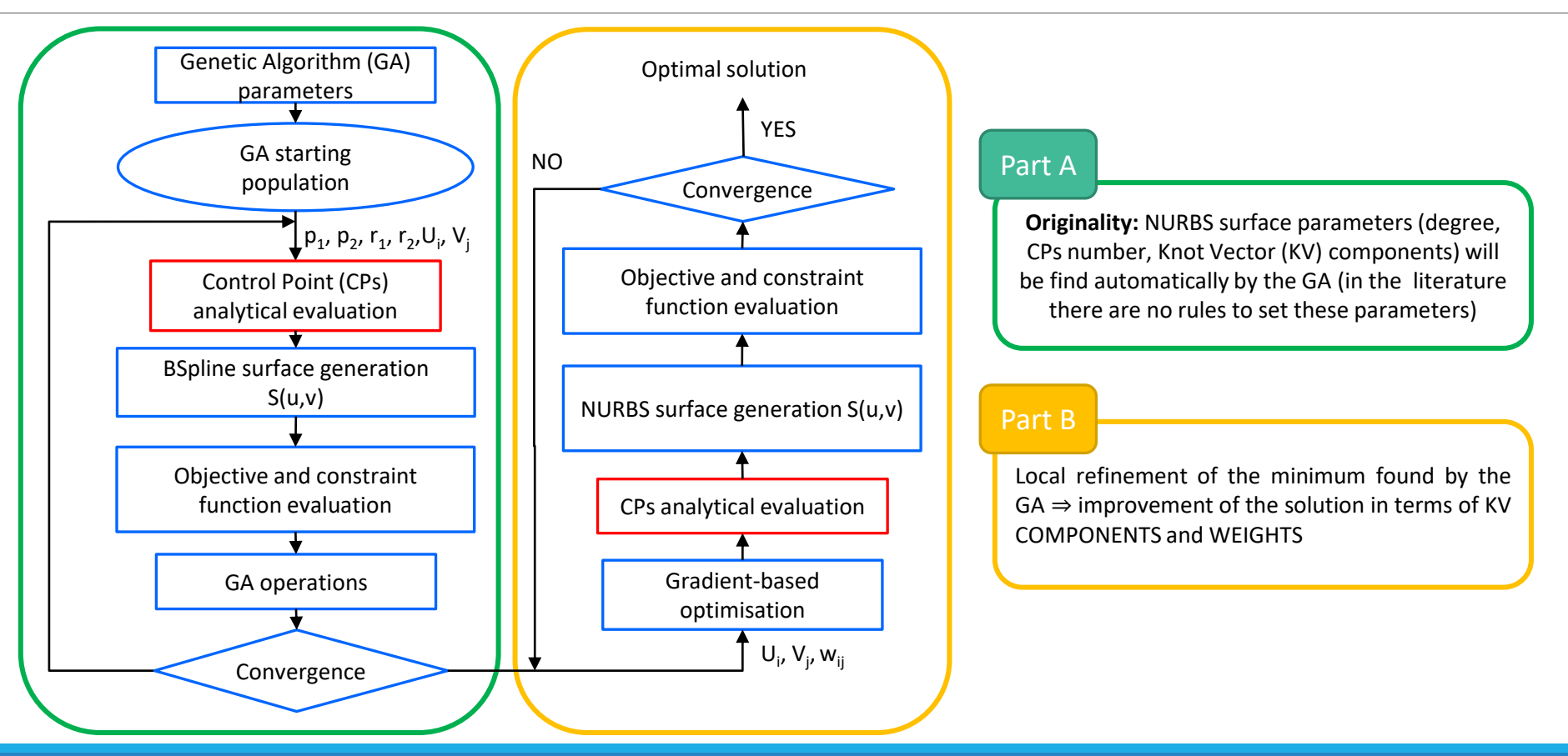

# Problem formulation and numerical aspects: genetic optimisation

### Part A

#### **Objective function**

$$
\min f(\mathbf{x}) = \left( \sum_{k=0}^{\overline{n_{tp}}} \|S(u_k, v_k) - Q_k\|^2 \right) + \lambda \sqrt{\sum_{k=0}^{\overline{r_1 + r_2}}} \text{ such that:}
$$

 $\lambda$ 

Distance between BSpline entity and target points

Thin-plate spline energy functional<sup>Floater,2000</sup>]: smoothing term

$$
J = \int_{a_1}^{b_1} \int_{a_2}^{b_2} S_{uu}^2 + 2S_{uv}^2 + S_{vv}^2 du dv
$$

#### **Constraint function:**

*Non singularity of Basis Functions (BF) matrix*

 $g_1(\mathbf{x}) = \left(\dim(BF)\right) - \left(\rho(BF)\right) \rightarrow BF = \left[N_u N_v\right]^T \left[N_u N_v\right] + \lambda E$ 

Dimension of the basic functions matrix

Rank of the matrix of the basic functions matrix

#### Smoothing matrix

#### **Design variables**

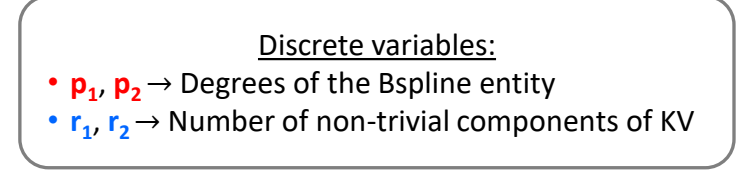

Continuous variables: **U**<sub>p1+2</sub>, ..., **U**<sub>p1+r1+2</sub>, **V**<sub>p2+2</sub>, ..., **V**<sub>p2+r2+2</sub> → Knot vector components

> Design space dimension =  $4 + r_1 + r_2$ Discrete variables values affect

the dimension of the Continuous variables module.

# Problem formulation and numerical aspects: genetic optimisation

### Part A

#### **GA ERASMUS**[Montemurro,2018] **capabilities:**

- Reproduction among individuals: crossover and mutation operations
- Reproduction among species: on individuals with different number of chromosomes
- Penalisation: Automatic Dynamic Penalisation (ADP)
	- Automatically and adaptively updating the coefficients of penalisation
	- Preventing infeasible solutions
	- Efficient exploration of the boundary of the feasible domain

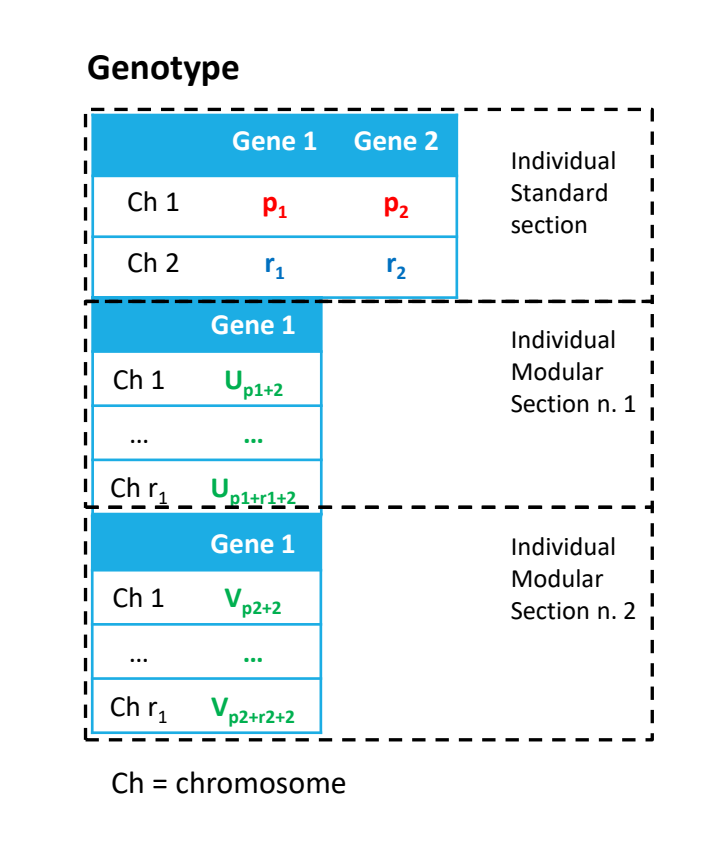

#### Part B

**Design variables** (only continuous) **Objective function**

$$
X \begin{cases} U = \{0, ..., 0, u_{p+1}, ..., u_n, 1, ..., 1\} \\ V = \{0, ..., 0, v_{q+1}, ..., v_m, 1, ..., 1\} \\ W = \begin{pmatrix} w_{11} & \cdots & w_{1n_2} \\ \vdots & \ddots & \vdots \\ w_{n_1 1} & \cdots & w_{n_1 n_2} \end{pmatrix} \end{cases}
$$

$$
\min f(\mathbf{x}) = \sum_{k=0}^{n_{tp}} \|S(u_k, v_k) - Q_k\|^2 + \lambda J \text{ such that:}
$$

#### **Constraint function**

 $g_1(\mathbf{x}) = \dim(BF) - \rho(BF) \rightarrow BF = [N_u N_v]^T [N_u N_v] + \lambda E$ 

components

Non trivial KV  $\bullet$  Numerical evaluation of  $\nabla f(\mathbf{x})$  respect to KV

Weights **•** Analytical evaluation of  $\nabla f(\mathbf{x})$  respect to weights

# Focus on the analytical CPs evaluation

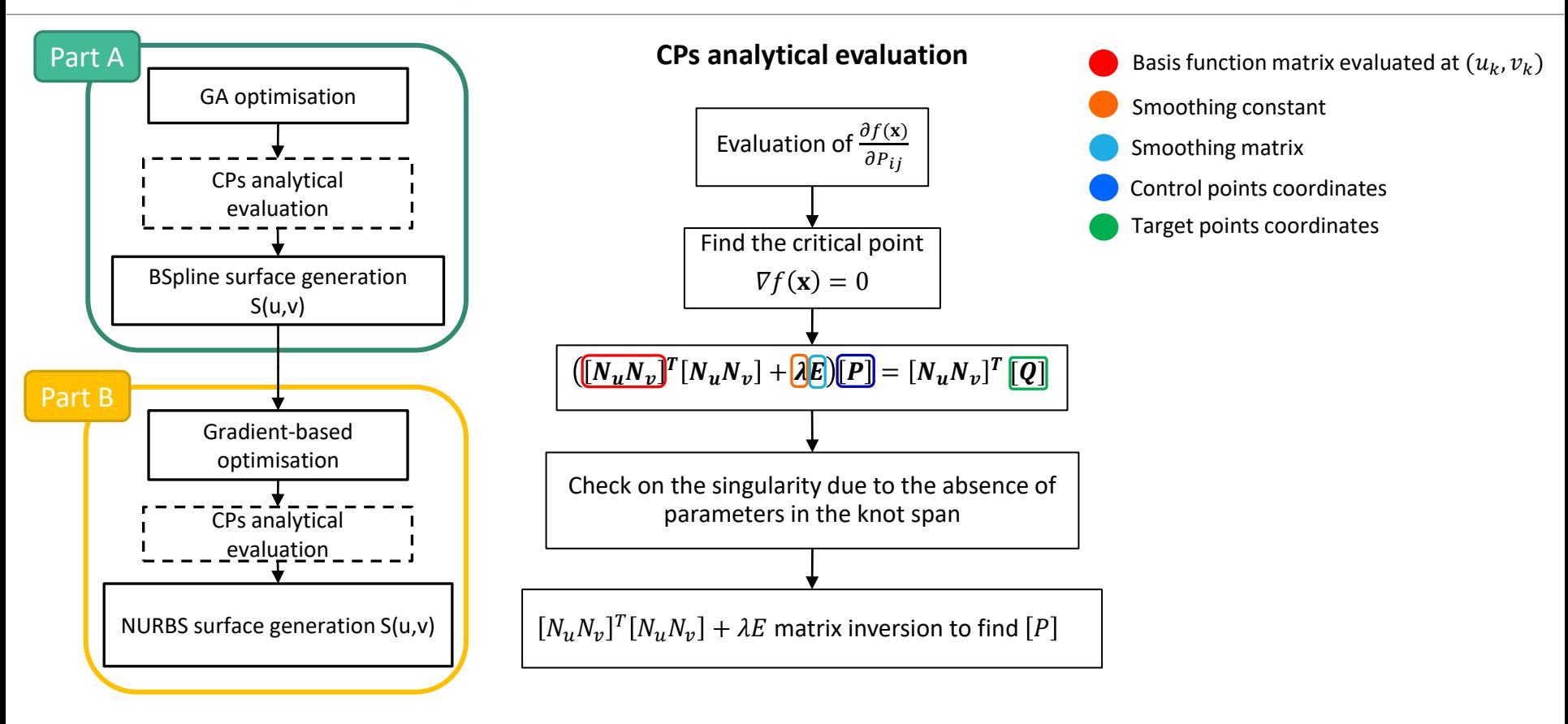

## Numerical results: 1<sup>st</sup> benchmark

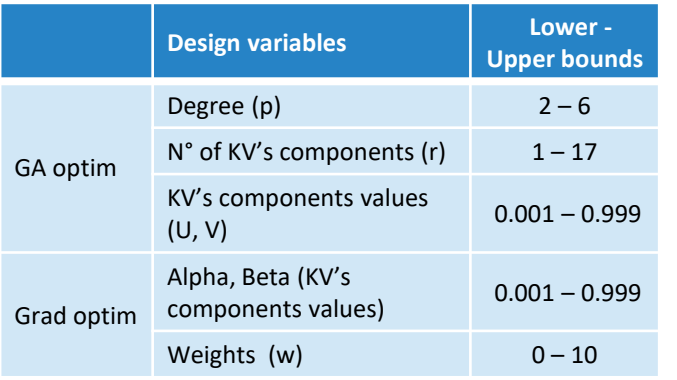

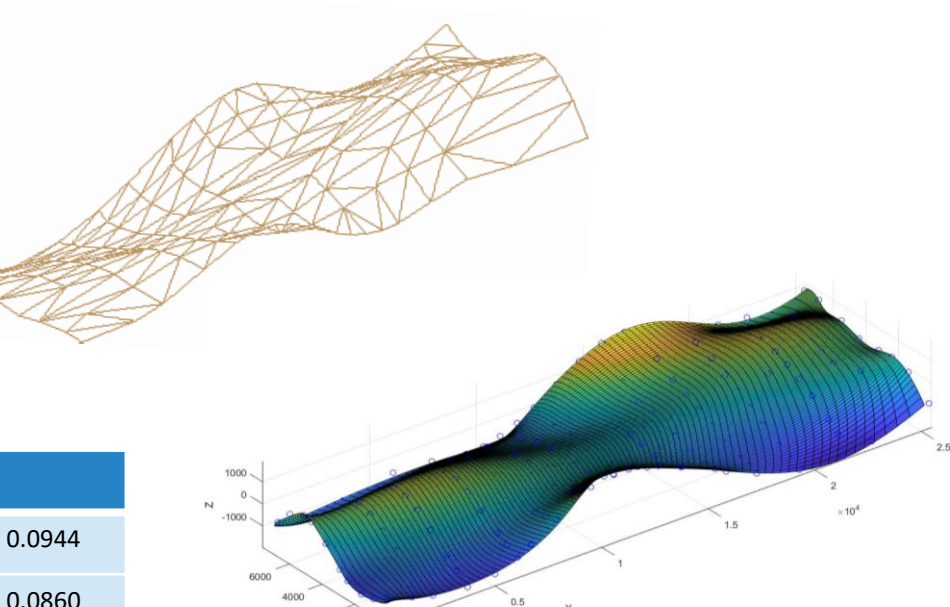

#### Design space

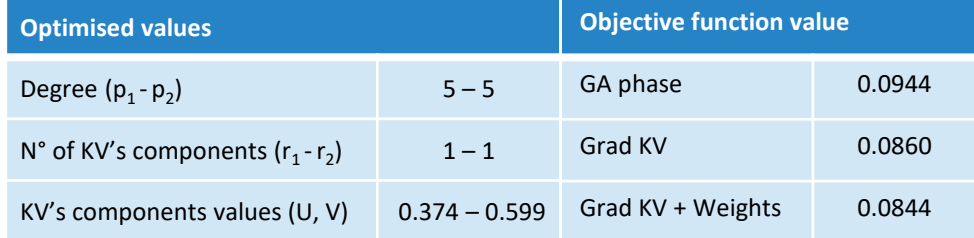

Optimised design variables at the end of the Surface Reconstruction algorithm and objective function value evolution along the different phases

Results of the Surface Reconstruction strategy

# Numerical results: 2<sup>nd</sup> benchmark

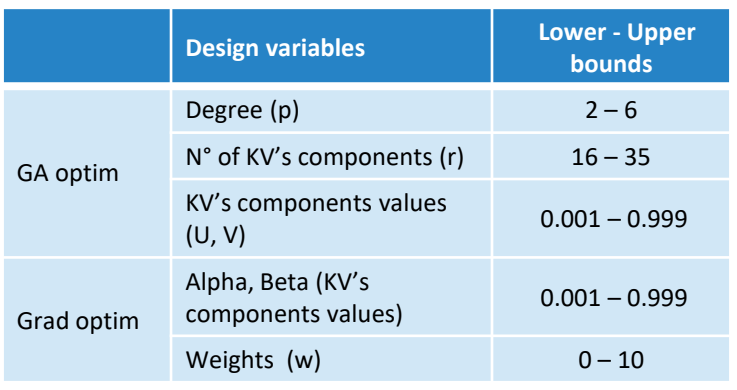

Design space

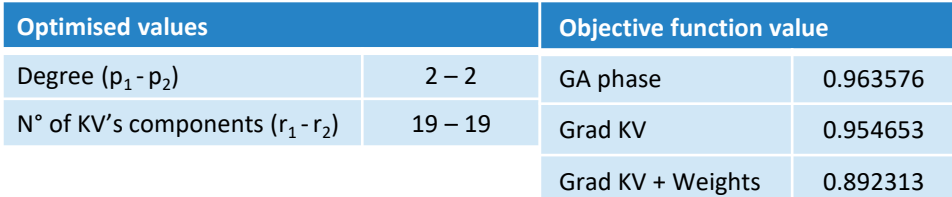

Optimised design variables at the end of the fitting algorithm and objective function value evolution along the different phases

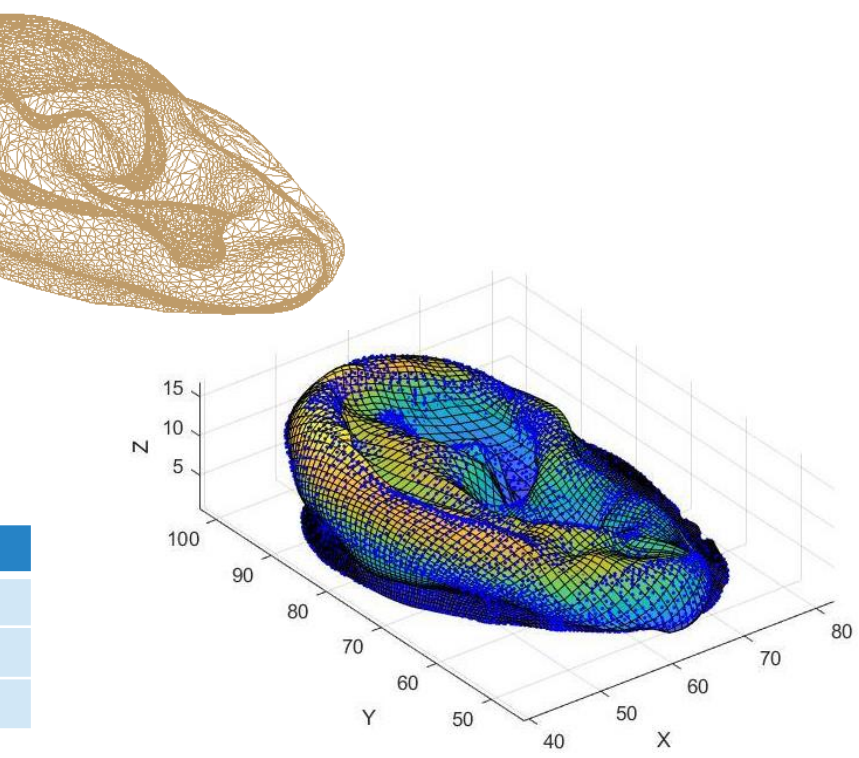

Results of the Surface Reconstruction strategy

Surface Reconstruction strategy for genus 0 open surfaces

**Poly-patches strategy for genus N surfaces (open and closed)**

Conclusions and perspectives

Appendix

Poly-patches strategy for genus N surfaces (open and closed)

# Poly-patches strategy for genus N surfaces (open and closed)

**Aim:** Application of the Surface Reconstruction strategy to **surfaces** (open and closed) with **holes** (genus > 0)

Parameterisation

Parameterisation

#### **Strategy:**

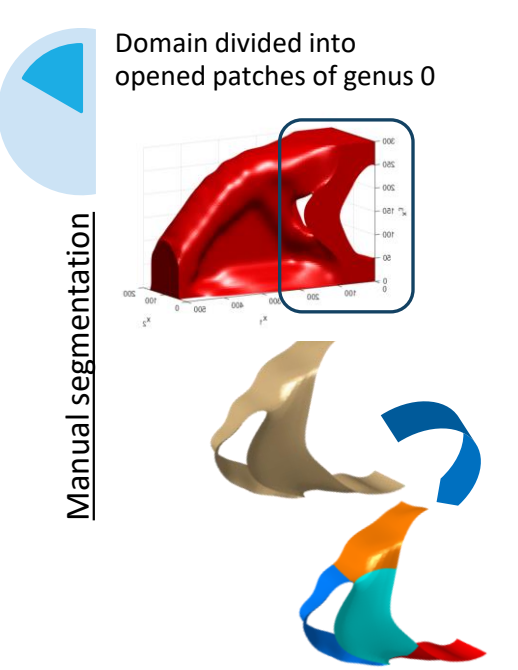

Adjacent patches have same parameters along boundary

Proper roto-translation of patches according to the global reference system

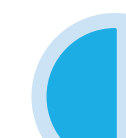

Automatic calculation of NURBS parameters

Automatic imposition of C0 and C1 continuity condition between patches

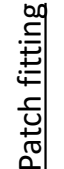

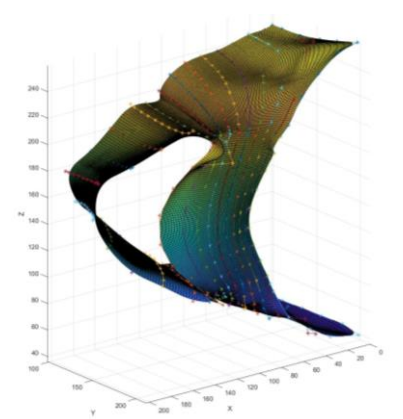

### Numerical result

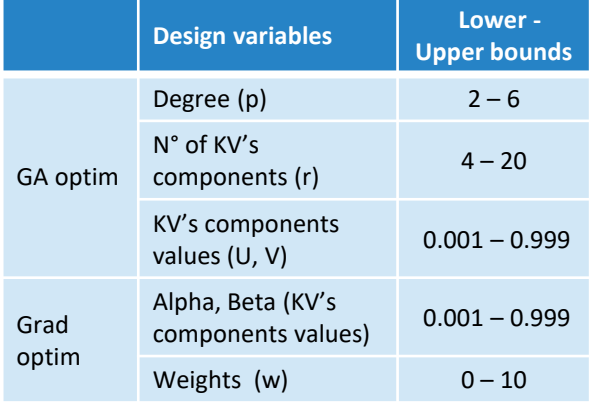

Design space

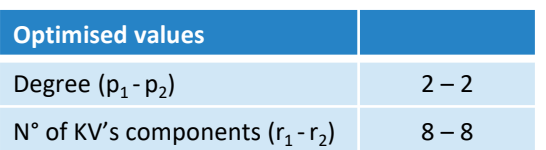

Optimised design variables at the end of the fitting algorithm.

Results of the Surface Reconstruction strategy

Surface Reconstruction strategy for genus 0 open surfaces

Poly-patches strategy for genus N surfaces (open and closed)

**Conclusions and perspectives**

Appendix

### Conclusions and perspectives

#### **Conclusions**

 $\triangleright$  Automatic optimisation of approximation surface parameters

 $\blacktriangleright$  Reduction of tasks delegated to the user

#### **Perspectives**

- $\triangleright$  Mapping methods for genus  $> 0$  surfaces
- $\triangleright$  Automatic segmentation of the triangulation (STL file)
- $\triangleright$  Integration of Tspline entities in the surface fitting

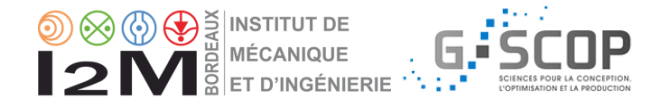

# Thank you for your attention

Surface Reconstruction strategy for genus 0 open surfaces

Poly-patches strategy for genus N surfaces (open and closed)

Conclusions and perspectives

**Appendix**

### Appendix

### Shape preserving method<sup>[Floater,1997]</sup>

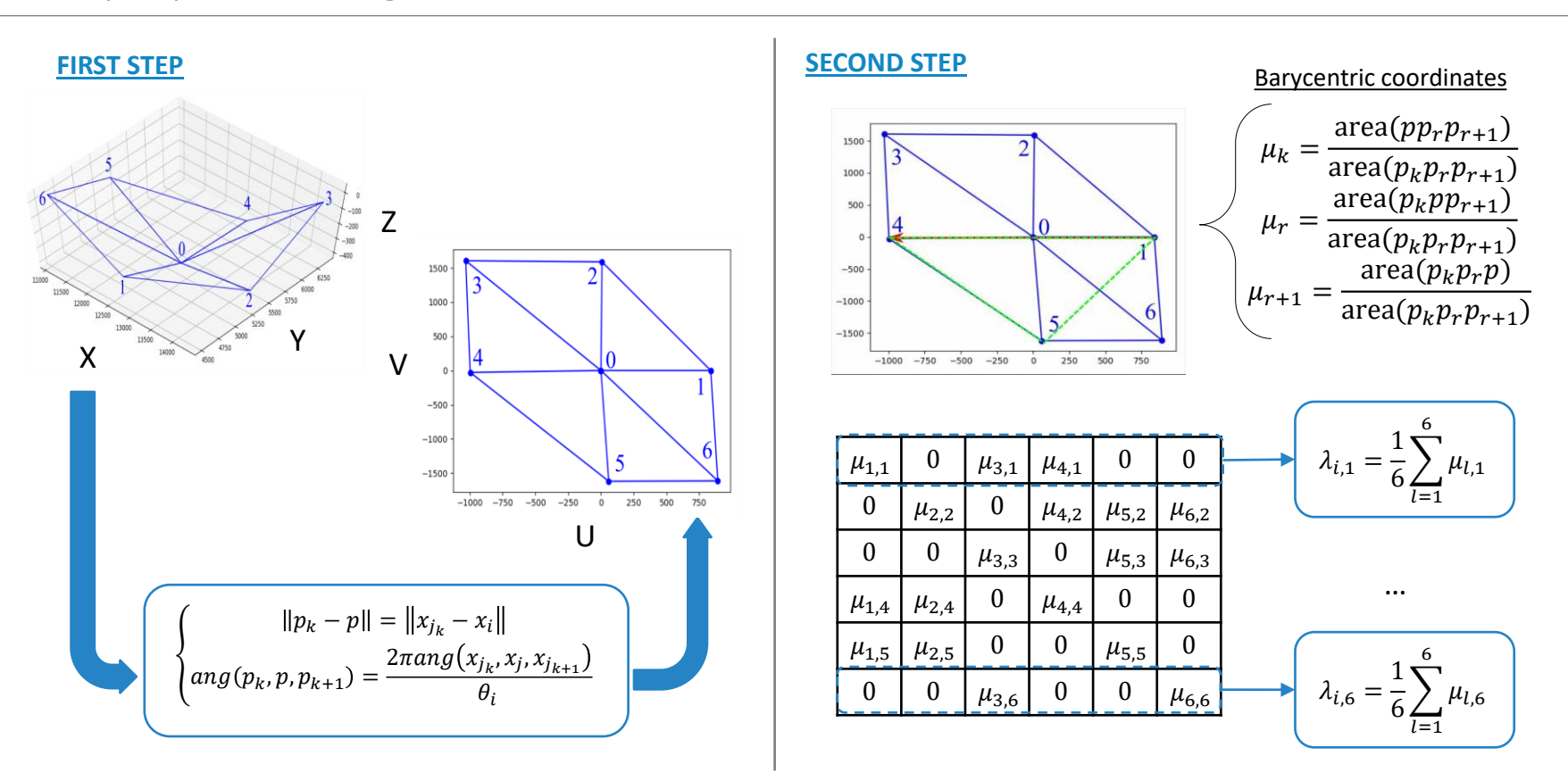

## Thin-plate spline energy<sup>[Floater,2000]</sup>

Adding a smoothing term in the surface approximation of unstructured data aims to find a unique solution.

$$
f(\mathbf{x}) = \sum_{k=0}^{n_{tp}} ||S(u_k, v_k) - Q_k||^2 + \lambda J \qquad \int J = \int_{a_1}^{b_1} \int_{a_2}^{b_2} S_{uu}^2 + 2S_{uv}^2 + S_{vv}^2 du dv \rightarrow \text{simple thin plate energy functional}
$$
  
 $\lambda \rightarrow \text{constant measuring the trade off between approximation and smoothing}$ 

Find the minimum  $\rightarrow$  normal equations

 $n_{\text{max}}$ 

$$
\frac{\partial f(\mathbf{x})}{\partial P_{ij}} = \left( [N_u N_v]^T [N_u N_v] + \lambda E \right) [P] - [N_u N_v]^T [Q] = 0
$$

Where E is a  $(n_1n_2)$  x  $(n_1n_2)$  matrix whose elements are:

$$
E_{ijrs} = A_{ijrs} + 2B_{ijrs} + C_{ijrs}
$$
\n
$$
\begin{cases}\nA_{ijrs} = \int_{a_1}^{b_1} N_i''(u)N_j''(u)du \int_{a_2}^{b_2} N_j(v)N_s(v) dv \\
B_{ijrs} = \int_{a_1}^{b_1} N_i'(u)N_j'(u)du \int_{a_2}^{b_2} N_j'(v)N_s'(v) dv \\
C_{ijrs} = \int_{a_1}^{b_1} N_i(u)N_j(u)du \int_{a_2}^{b_2} N_j''(v)N_s''(v) dv\n\end{cases}
$$

And  $\lambda$  is:

$$
\lambda = \frac{\|([N_u N_v]^T [N_u N_v])^2\|}{\|E^2\|}
$$